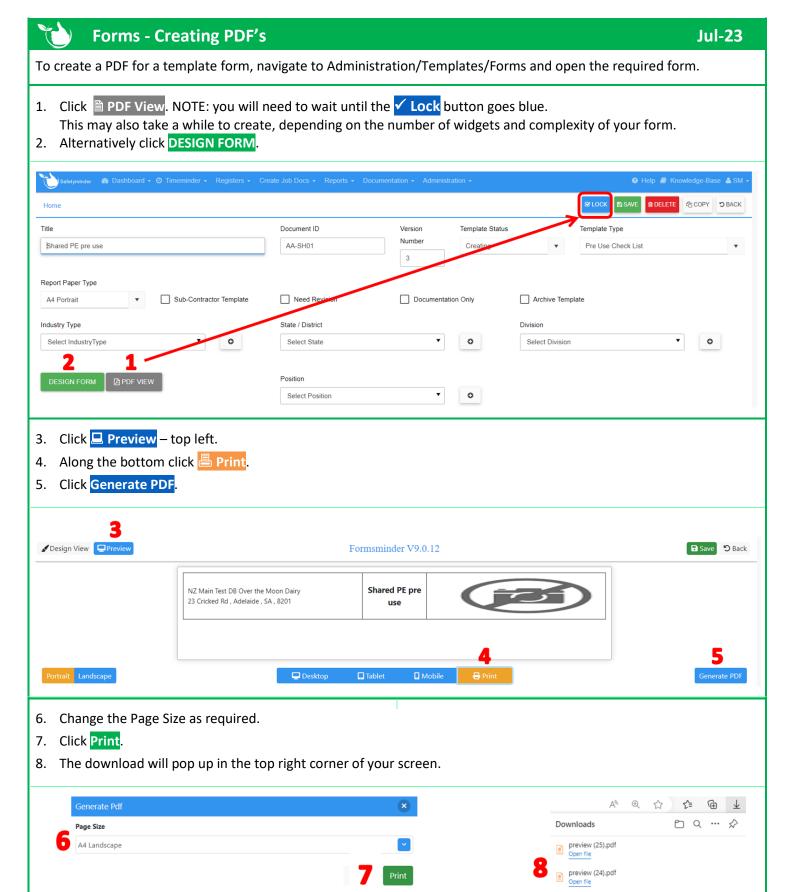

## 

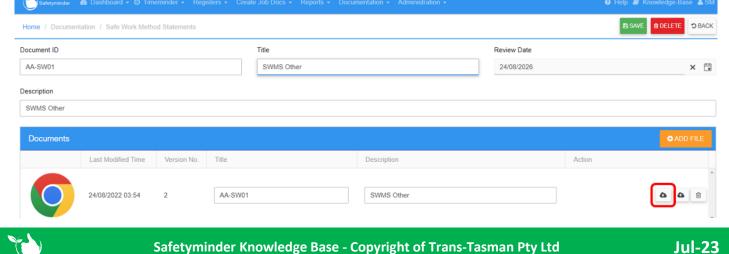